# Creating a **Digital Portfolio**

John Hendron, www.johnhendron.net Goochland, Virginia

# **Why a Portfolio?**

Portfolios are excellent assessment tools, both for teachers and students. They allow us to collect the best examples of our progress, our work, and our creativity. Portfolios are real-world in ways that test score data is not. Portfolios allow us to showcase our best efforts at what we do.

#### **Why Digital?**

A digital portfolio is one that is compact in size. It can incorporate a wider selection of materials. A digital (electronic, virtual) portfolio can easily be duplicated, shared, and augmented. A digital portfolio is created using technology skills that can extend beyond the portfolio, and into other areas of our work and life. To build a digital portfolio is to develop and hone skills that take command of technology's potential in the classroom.

#### **How? What format? Which programs?**

There are a variety of tools that can be used to create a digital portfolio. Examples, as of this writing, include Apple's Keynote, Microsoft's PowerPoint, web pages, weblogs, Quicktime movies, iMovie, Photoshop, scanners, digital cameras, Inspiration (and inspiration), Adobe's Acrobat, Macromedia Flash, Hyperstudio, and the list goes on.

Realistically, you'll use the tools and software programs that are easiest for you to use, and the one's with which you have some experience. For some formats and tools, there are definite advantages. Creating a portfolio based in HTML is good, because any computer now-a-days can read and interpret that code, and it isn't likely to go away anytime soon. On the other hand, learning HTML is a challenge for some, and is not likely to be something done quickly.

No matter which tools you eventually settle on, here are some ideas in helping you plan your portfolio:

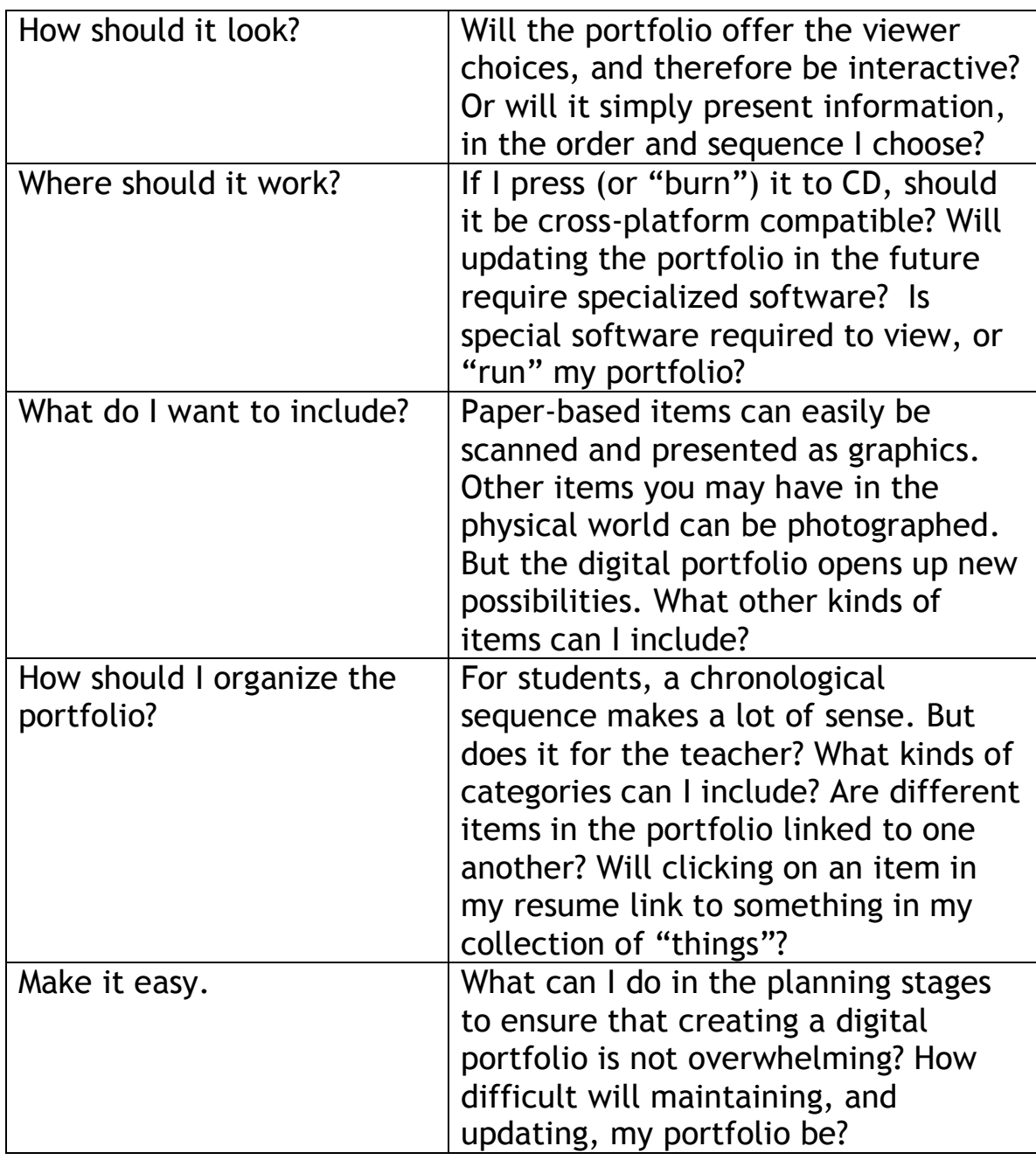

# **Planning and Preparing**

Creating a digital portfolio is a long-term project. It requires planning and time. Alongside all of that, it takes someone who's willing to venture and try something new, and to be willing to learn as you progress. Digital portfolios are not hard, but the rewards are not always guaranteed.

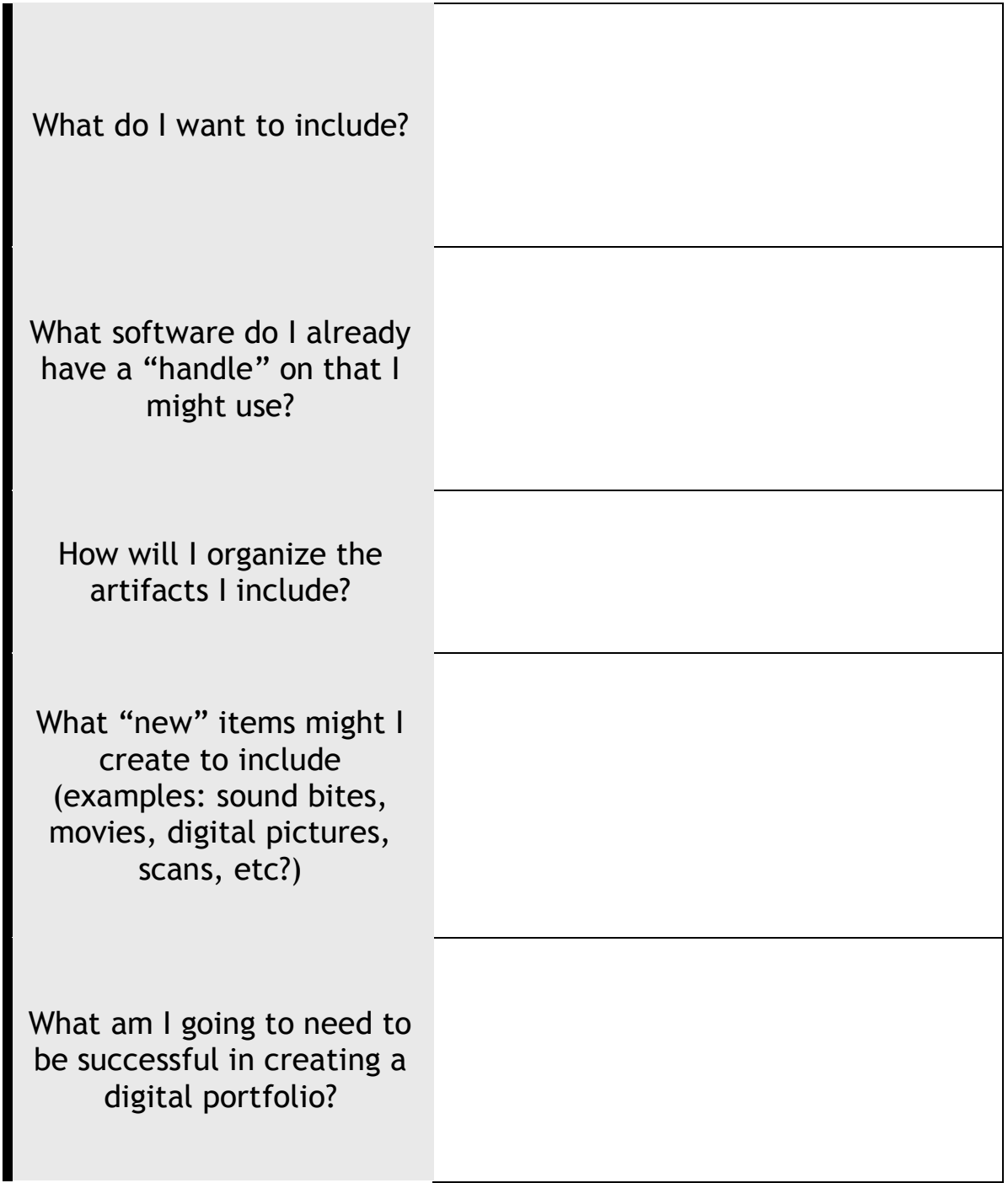

# **Applications for Your Digital Portfolio**

We will cover the following applications in our meetings for use with your digital portfolio:

- Apple iMovie
- Apple iPhoto
- Microsoft Power Point

#### **Tips for iMovie**

- Use a collection of digital pictures to create a short movie; add a soundtrack discussing what is going on in the pictures
- Use short clips of digital video of special projects and lessons
- Consider being interviewed, and include a short video interview in your portfolio to personalize the digital portfolio
- Export all your movies to Quicktime format, with these settings for small, yet high-quality movies:
	- o Sorensen 3 Video Codec
	- o High Quality, Millions of Colors
	- o 12 frames per second
	- o Keyframes very 60 frames
	- o Size: 320x240 pixels
	- o Sound: Qualcomm PureVoice, 22 kHz, 16-bit mono
- Include the .mov extension on your movie files

## **Tips for iPhoto**

- Use iPhoto to crop your photos
- Give your pictures titles; if you include them to make a web gallery, the titles will be used instead of the camera filenames
- If you use a lot of photos, organize them into photo albums; they'll be easier to find and manipulate
- If you want a simple "slide show" type presentation, Export selected photos to a Quicktime movie. If you keep music in your iTunes library, you can import "background" music for your movie.

#### **Tips for Power Point**

- Use PPT to bring together all the elements of your portfolio
- Remember: some information, such as the type of information on your resume, is best presented as text.
- Avoid the use of Clip Art, it will give your portfolio a generic look
- Keep each slide simple; create more slides, instead of cramming each one to the tilt
- Consider building a menu with hyperlinks, and design the presentation to be viewed in "Kiosk" mode, with navigation buttons

#### **Portfolio Timeline**

During our first meeting we will learn about some of the tools that can help you organize a portfolio, and practice using them. Between now and the next session's meeting time, you will need to collect artifacts that you wish to include in your portfolio. These might be documents, pictures (digital or traditional), or simply ideas that are organized.

Our second session will be focused on bringing together all of the components and producing an interactive presentation in PowerPoint. This presentation can then be exported in a variety of formats for distribution.

While we will be building a portfolio for you, you are encouraged to build portfolios with your students along the same lines.

#### **Sites of Interest**

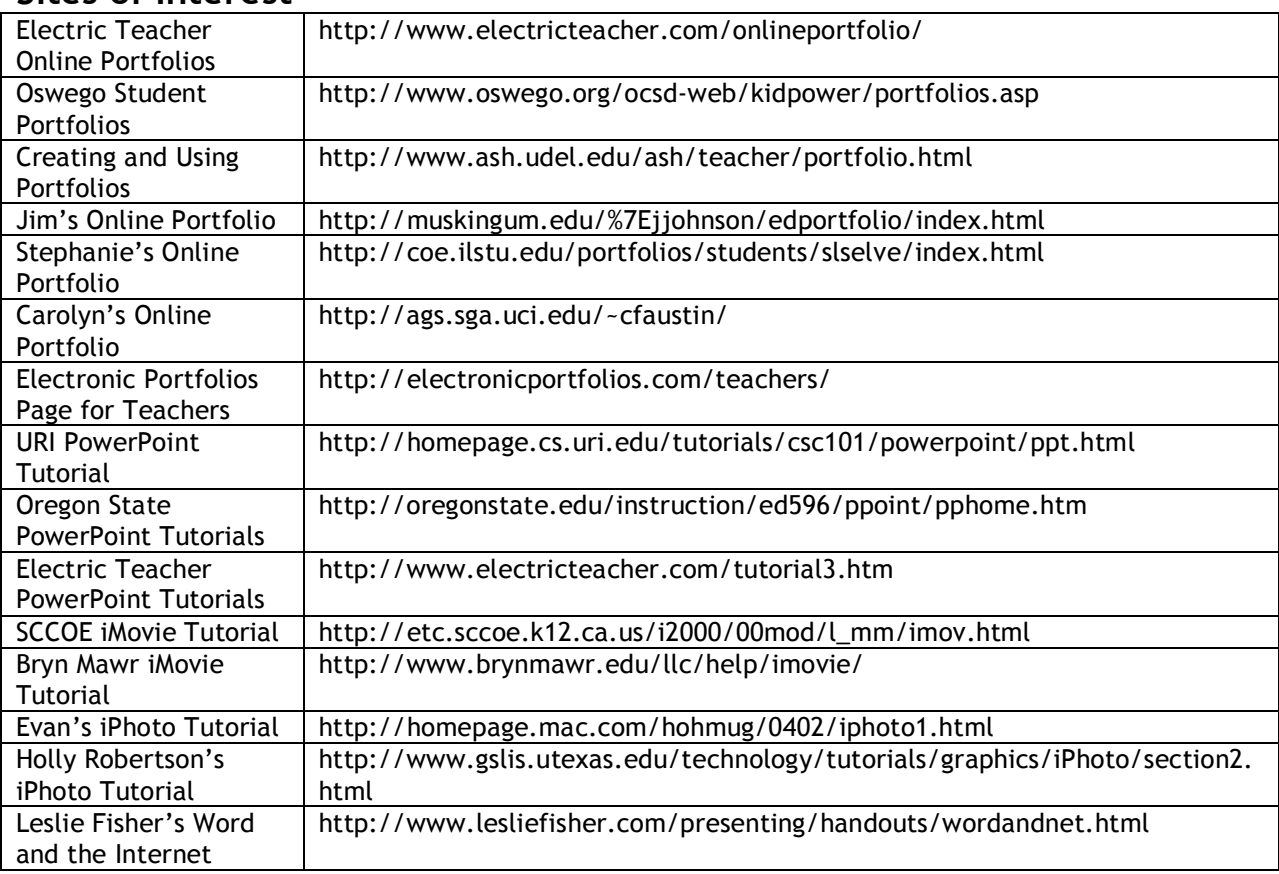

**Homework!:** Visit some of the sites above, and view my PowerPoint QT movies before our next session! Also remember to bring "content."

Creating a Digital Portfolio, *page 5*